## WIM.271.1.8.2014.MW

- **1. Wykonawcy uczestnicy postępowania WIM.271.1.8.2015**
- **2. Strona internetowa Zamawiającego, na której umieszczono ogłoszenie o zamówieniu i udostępniono SIWZ.WIM.271.1.8.2015**

## Dotyczy: **odpowiedzi na pytania Wykonawcy z dnia 22.01.2014 r. dotyczące treści**  SIWZ.WIM.271.1.7.2014 "Nadzór inwestorski na zadaniu inwestycyjnym **pn.: Etap I rozbudowy Cmentarza Komunalnego w Świnoujściu."**

Na podstawie art. 38 ust. 1 i 2 ustawy z dnia 29 stycznia 2004 roku Prawo zamówień publicznych (Dz. U. z 2013 r. poz. 907 z późn. zm.), uwzględniając wystąpienie Wykonawcy z dnia 02.04.2015 r. zawierające pytanie dotyczące treści SIWZ udzielam wyjaśnień przekazując treść pytania Wykonawcy i odpowiedzi Zamawiającego wszystkim Wykonawcom, biorącym udział w postępowaniu i publikując je również na stronie internetowej Zamawiającego.

## **Pytanie**

W związku z ogłoszeniem na nadzór inwestorski na zadaniu inwestycyjnym –Etap I rozbudowa cmentarza komunalnego w Świnoujściu, prosimy o przesłanie wersji edytowanej załączników do oferty.

## **Odpowiedź**

Zamawiający w załączeniu do niniejszej odpowiedzi publikuje na stronie internetowej, na której zamieszczono SIWZ, następujące formularze:

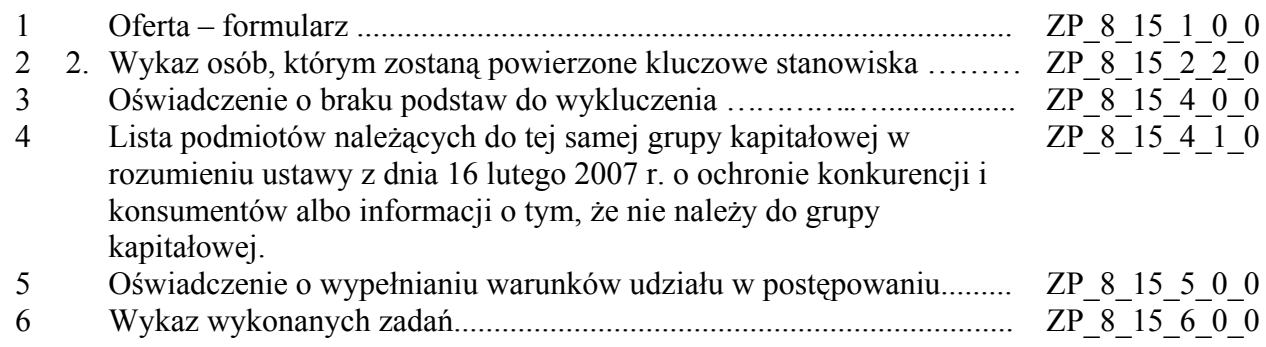

w formacie PDF z możliwością wpisywania teksu za pomocą narzędzi programu ADOBE READER, który można pobrać ze strony: https://get.adobe.com/pl/reader/

[podpis na oryginale]

Sprawę prowadzi Wydział Inżyniera Miasta, tel.fax 091 327 06 29, e-mail: wim@um.swinoujscie.pl  $1/1$